## Building DSLs in Groovy

## Venkat Subramaniam venkats@AgileDeveloper.com

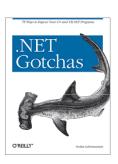

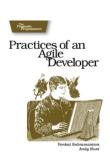

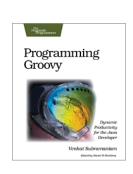

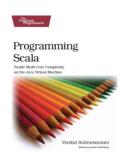

#### Communication

How do we humans communicate?

## First Moon Landing

#### Transcript...

```
102:45:04 Aldrin: (Velocity) light's on.
102:45:08 Aldrin: 60 feet, down 2 1/2. (Pause) 2 forward. 2 forward. That's good.
102:45:17 Aldrin: 40 feet, down 2 1/2. Picking up some dust.
102:45:21 Aldrin: 30 feet, 2 1/2 down. (Garbled) shadow.
102:45:25 Aldrin: 4 forward. 4 forward. Drifting to the right a little. 20 feet, down a half.
102:45:31 Duke: 30 seconds (until the 'Bingo' call).
102:45:32 Aldrin: Drifting forward just a little bit; that's good. (Garbled) (Pause)
102:45:40 Aldrin: Contact Light.
102:45:43 Armstrong (on-board): Shutdown
102:45:44 Aldrin: Okay. Engine Stop.
102:45:45 Aldrin: ACA out of Detent.
102:45:46 Armstrong: Out of Detent. Auto.
102:45:47 Aldrin: Mode Control, both Auto. Descent Engine Command Override, Off. Engine Arm, Off. 413 is in.
102:45:57 Duke: We copy you down, Eagle.
102:45:58 Armstrong (on-board): Engine arm is off. (Pause) Houston, Tranquility Base here. The Eagle has landed.
First Landing on the Moon: Source http://history.nasa.gov/alsj/al1/al1.landing.html
```

#### Two things go through my mind:

1. Wow

2. I've the faintest idea what they're talking about!

3

#### Communication

As human we communicate using Jargons

```
jar•gon <sup>1</sup> |'järgən|
noun
special words or expressions that are used by a
particular profession or group and are
difficult for others to understand : legal
jargon. See note at DIALECT.
```

## Aren't Jargons Bad?

- They're very bad for people who don't understand the domain or don't share the context
  - You'd be totally lost
- But, they're very good for people who share the context in the domain
  - The communication is highly effective
  - Terse, high signal—to—noise ratio
  - This is what professionals use in their respective fields

5

## How do you use your App/ Computer?

- Typically you use keyword input files, configuration files, etc.
- If you're stuck at an airport, which of these two agents gives you the most confidence you'll be on your way—one that uses the keyboard, or the one that mouses around?

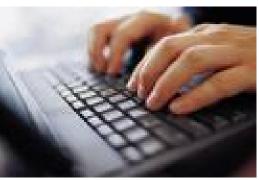

The former, uses direct queries

### Productivity is Key

- A GUI makes an average user productive, but often may slowdown an expert user or a user very fluent with your application and its domain.
- You don't want to make the novice productive at the expense of making an expert counterproductive.

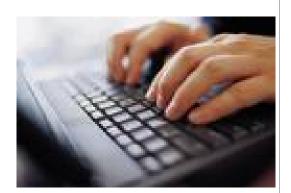

7

#### Naked Objects

- Richard Pawson and Robert

  Matthews introduced the

  concept of Naked Objects
- They auto-build a thin object-oriented user interface (OOUI) from a domain model
- The OOUI exposes the behavior of domain objects for direct interaction by the users.

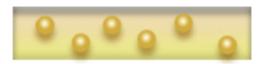

## How does an expert express Matrix Multiplication?

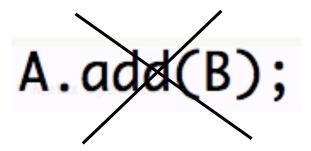

A + B

9

#### Goal of a DSL

- The goal of DSLs is to provide a highly effective interface for your users to interact with your application.
- The interface may be graphical or textual.

#### But?!

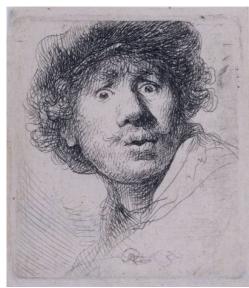

what's a DSL?

11

## Domain Specific Language

- A language targeted at a particular type of problem
- Syntax focuses on intended domain/problem
- Unlike a general purpose language, you can't use it for all kinds of stuff (or don't want to)
- Limited in scope and capability
- Hence, they're small and simple—that's good

#### **Domain and Context**

- What's Domain?
  - It is an area of sphere or knowledge, influence, or activity
- What's Context?
  - A logical framework within which we evolve models
- What's Bounded Context?
  - Defines a logical boundary of relevance within the context

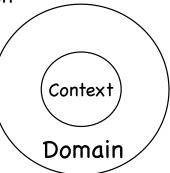

13

## What is it really?

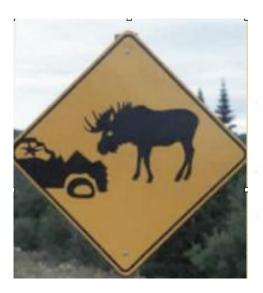

- It's a ubiquitous language—only narrow within a domain
- Domain folks understand it well
- Highly expressive and easy to use

#### Where does it fit?

- You're most likely to use multiple languages to build your application—Neal Ford's vision for Polyglot Programmer.
- Martin Fowler argues that rather than using one big general purpose language, applications will use several small and limited DSLs—Languages Oriented Programming.
- Ola Bini argues at http://ola-bini.blogspot.com/ 2008/01/language-explorations.html that "three language layers will emerge in large applications"

15

## Where does it fit?

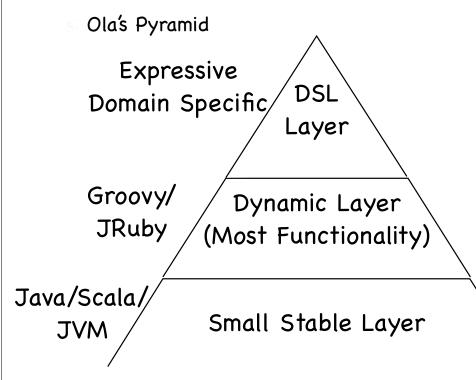

#### What's Need to Build 'em?

Objects + Meta Programming (Aspects) + lots of Patience +

17

## Types of DSLs

- External DSLs
- Internal DSLs

#### **External DSL**

- You define a new language
- You then parse the commands to take actions
- You have the liberty to chose the syntax you like
- You're in full control—that's good... and bad
- Can be lot of fun ;)
- One of my first jobs was to maintain lex and Yacc...

19

## External DSL Examples

```
A:hover { color: #FF0000; text-decoration: none; }
```

CSS is an example of an external DSL!

## External DSL Examples

Good old Makefile is an example of external DSL

21

## External DSL Examples

Ant is an example of external DSL

#### Internal DSL

- Also known as Embedded DSLs
- Built on top of a host language
- Constructs of your host language are construed to form a DSL
- You don't need to write an separate parser—that's less work
- Commands tactfully map over to constructs like methods, etc.
- You can enjoy the host language's flexibility, but you get bitten by its limitations and idiosyncrasies

23

## Internal DSL Examples

```
ORIGINAL = 'input.dat'
BACKUP = 'input.dat.bak'

task :default => BACKUP

file BACKUP => ORIGINAL do Itask!
  cp task.prerequisites[0], task.name
end
```

- Rake is an example of internal DSL!
  - It is pure Ruby

## Internal DSL Examples

```
#slightly modified version of example from http://gant.codehaus.org/
includeTargets << gant.targets.Clean
cleanPattern << [ '**/*~' , '**/*.bak' ]
cleanDirectory << 'build'

target (stuff : 'A target to do some stuff') {
  println 'Stuff'
  depends clean
  echo message : 'A default message from Ant'
    otherStuff()
}

target (otherStuff : 'A target to do some other stuff') {
  println 'OtherStuff'
  echo message : 'Another message from Ant'
    clean()
}
setDefaultTarget stuff</pre>
```

- Gant is an example of internal DSL!
  - It is pure Groovy, wrapper around Ant

25

## Internal DSL Examples

```
//transferMoney.story
scenario 'transfer money', {
  given 'account numbers 123456789 and 123456788'
  when 'tranfer $50 from 123456789 to 123456788'
  then 'balance of 123456789 is $50 less'
  and
  then 'balance of 123456788 is $50 more'
  and
  then 'transaction has been logged...'
}
```

- easyb is an example of internal DSL
- It is a Behavior Driven Design Tool and uses Groovy for expressing stories and behavior in a DSL form

#### **External or Internal**

- It depends on your application
- Certain (dynamic) languages are better suited for internal DSLs
  - Smalltalk, Lisp, Ruby, Groovy, ...
- Other languages are better suited for external DSL and offer good parsing libraries or capabilities

27

#### External or Internal

- External
- +You decide syntax
- -You write parser for it
- + A tad easier to design
- + Once you write a parser, validation is a breeze

- Internal
- You decide within limits of host language
- + Language takes care of parsing
- You gotta find your way around host
- Hard to validate at the moment, good research potential

# Are all Languages Suited for Not really Internal DSLs?

- Low Ceremony + Metaprogramming is essential
- Scala, for example, has low ceremony, but lacks metaprogramming capabilities. So, not so easy to write internal DSLs with it
- Groovy, Ruby, ... shine due to high essence, low ceremony, and metaprogramming

29

#### Characteristics of a DSL

- What are some of the qualities of a DSL?
  - Context Driven
    - \* Extremely context sensitive
  - # Fluent Interfaces
    - \* Provides for a humane, easy to understand interface

#### **Context Driven**

- DSL is extremely context sensitive or context driven
- A lot of things are knows from the context
- Without context, we may be confused or misled
- With context, there is less clutter, terse, but readable

31

#### Context Driven ...

- I heard my friend Neal Ford yell out

  Quad Venti Latte with 2 Extra Shots
- What's he talking about?
- He's using the Starbucks DSL

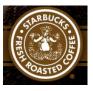

- Nowhere did he mention the word coffee, but he sure got a good one at a high price;)
- That's context driven

#### Context Driven ...

- I heard my friend Scott Davis mutterplace a \$ in a GString
- What's he talking about?
- You don't want to know
- He sure was talking about embedding variables into the Groovy's mutable string class
- That's also context driven :)

```
today = new Date()
str = "Today is ${today}"
println str
println str.class.superclass

Today is Wed Sep 05 04:35:28 MDT 2007
class groovy.lang.GString
```

#### Fluent Interface

- I was going to call this hygienic interface
- I like the name Eric Evans and Martin Fowler promote-Fluent Interface/Humane Interface
- It's designed to be readable and to flow naturally
- Not easy to design-you put in more effort to create it, so it is easier for users to use

34

#### Code With No Context

```
Mailer mailer = new Mailer();
mailer.from("johndoe@example.com");
mailer.to(new String[]{"janedoe@example.com", "bobdoe@example.com"});
mailer.subject("refactor to fluency and context");
mailer.body("Hello, ...");
mailer.send();
```

- What do you do with mailer object after call to send?
- Is the order important?
- Do I have to create an object each time?
- ...
- Can I just get my work done, can this be simpler?

35

#### **Code With Context**

```
Mailer.send {
  from 'johndoe@example.com'
  to 'janedoe@example.com', 'bobdoe@example.com'
  subject 'refactor to fluency and context'
  body 'Hello, ...'
}
```

#### Let's Look at them both

```
Mailer mailer = new Mailer();
mailer.from("johndoe@example.com");
mailer.to(new String[]{"janedoe@example.com", "bobdoe@example.com"});
mailer.subject("refactor to fluency and context");
mailer.body("Hello, ...");
mailer.send();
```

```
Mailer.send {
  from 'johndoe@example.com'
  to 'janedoe@example.com', 'bobdoe@example.com'
  subject 'refactor to fluency and context'
  body 'Hello, ...'
}
```

We'll see later how to build these...

37

## How do you write a Loop?

Find total of numbers from 1 to 10

```
int total = 0;
for (int i = 1; i <= 10; i++)
{
   total += i;
}</pre>
```

• Why does the Java loop look like this?

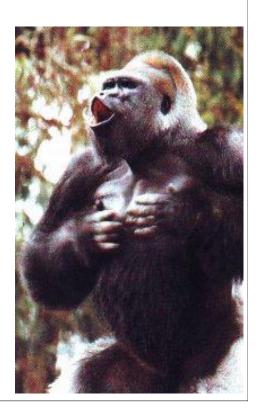

## Fluent Loops (Groovy)

```
total = 0
for (i in 1..10)
{
   total += i
}

// OR

total = 0
1.upto(10) { total += it }

// OR

total = 0
11.times { total += it }
```

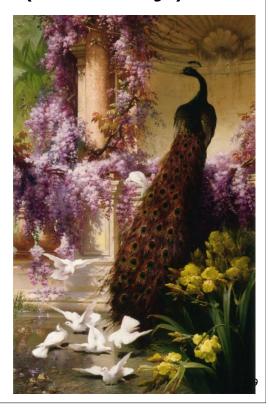

## How to get Fluency?

- You can achieve fluency in Java as well
- You can use **method chaining** with a little compromise

## A Little Compromise

- Command Query Separation was promoted by Bertrand Meyer
  - Command methods—mutators or modifiers—affect object state and don't return anything
  - Query methods—don't affect object state and return useful information
- You compromise a little to be fluent (kind of like words bent to rhyme in a poem)
- Command methods return self or a promoter for a good flow

41

## Fluent Interface in EasyMock

```
expect(alarm.raise()).andReturn(true);
expect(alarm.raise()).andThrow(new InvalidStateException());
```

# Fluent Interface in JSONObject Library

```
JSONObject json = new JSONObject()
  .accumulate("key1", "value1")
  .accumulate("key2", "value2")
  .accumulate("key3", "value3");
```

43

#### Fluent Interface in Guice

```
bind(Alerter.class).
  to(DialogAlerter.class).
  in(Scopes.SINGLETON);
```

## Fluency in Rails/Active Records

```
class State < ActiveRecord::Base
  validates_uniqueness_of :code
  validates_numericality_of :year_into_statehood
  validates_inclusion_of :year_into_statehood, :in => 1776..1959

  validates_presence_of :name
  validates_presence_of :code
  validates_presence_of :year_into_statehood
end
```

45

## Fluency in Grails/GORM

```
class State
{
   String twoLetterCode

   static constraints = {
     twoLetterCode size: 2..2, unique: true, blank: false
   }
}
```

#### Let's Order Pizza

- Voice on line (VOL): Thanks for calling Joe's
- You: Ya, A Large Thin Crust
- VOL: Toppings?
- You: Olives, Onions, Bell Pepper
- **VOL: Address**
- You: 101 Main St.,...
- VOL: Card?
- You: Visa 1234-1234-1234-1234
- VOL: 20 minutes-Thank you

47

#### Java Pizza Order

```
PizzaShop joes_pizza = new PizzaShop();
joes_pizza.setSize(Size.LARGE);
joes_pizza.setCrust(Crust.THIN);
joes_pizza.setTopping("Olives");
joes_pizza.setTopping("Onions");
joes_pizza.setTopping("Bell Pepper");
joes_pizza.setAddress("101 Main St., ...");
int time = joes_pizza.setCard(CardType.VISA, "1234-1234-1234");
System.out.printf("Pizza will arrive in %d minutes\n", time);
```

- Not fluent
- Very noisy—how many times do you have to say joes\_pizza?
- Can we make it fluent?

#### with

- Some languages have a with keyword
- within the scope, methods are invoked on an implicit object
- Here is an example from JavaScript

```
// JavaScript accessing Java API in Java 6

lst = new java.util.ArrayList();

with(lst)
{
   add(1);
   add(2);
   println(lst.size());
}
```

49

## with in Groovy?

Groovy has with keyword which is synonym for identity method

```
lst = []

lst.identity {
   add(1)
   add(2)
   println size
}
```

#### How about Fluent Java?

- Less clutter
- There is a context in each call
- Each set method (except setCard()) returns this (PizzaShop)
- Can we make this a bit more readable?

51

#### A bit more Fluent...

- Method names make sense in the flow, but may not make sense alone
- What's a catch?

#### Ordered vs. Unordered

- Some DSLs may require a certain order in the flow
  - You can force ordering by tactfully defining return types that will allow method chaining in only certain order
    - Not easy
- Others may not require ordering
- It depends on the particular problem
- Ideally, not requiring an order is great, but may not always be possible

53

## How to Enforce Sequence?

```
int time = PizzaShop.orderPizza(
    new PizzaShop()
    .ofSize(Size.LARGE)
    .withCrust(Crust.THIN)
    .withTopping("Olives")
    .withTopping("Onions")
    .withTopping("Bell Pepper")
    .deliverToAddress("101 Main St., ...")
    .chargingCard(CardType.VISA, "1234-1234-1234")
    );
System.out.printf("Pizza will arrive in %d minutes\n", time);
```

#### Closures Make It Easier

```
time = PizzaShop.orderPizza { pizzaShop ->
  pizzaShop.ofSize(Size.LARGE)
  .withCrust(Crust.THIN)
  .withTopping("Olives")
  .withTopping("Onions")
  .withTopping("Bell Pepper")
  .deliverToAddress("101 Main St., ...")
  .chargingCard(CardType.VISA, "1234-1234-1234")
}
```

```
class PizzaShop
{
  private PizzaShop() {}

  public static int orderPizza(closure)
  {
    def shop = new PizzaShop()

    // Allow user to work with PizzaShop
    closure(shop)

  // process order after user is done
```

55

### OK, but...

- You may not be able to deviate from standard API conventions
- What if it is existing API or there are other reasons to follow conventions?
- You can use a Façade or expression builder
  - It sits on top of existing traditional API and provides context and fluency
  - For example, Groovy has a number of these builders built-in

## Groovy Builder: XML

#### Fluency to build XML

```
import groovy.xml.MarkupBuilder

map = ['C++' : 'Stroustrup', 'Java' : 'Gosling', 'C#' : 'Hejlsberg']

markupBldr = new MarkupBuilder()

xml = markupBldr.languages {
   for(entry in map)
   {
      language(name : entry.key) {
        author (entry.value)
      }
   }
}
```

57

## Groovy Builder: Swing

#### Fluency to build Swing GUI

```
setLabel = { lbl -> lbl.setText(new Date().toString()) }
swingBldr = new groovy.swing.SwingBuilder()

frame = swingBldr.frame(
   title : "Example",
   size:[200, 100],
   layout: new java.awt.FlowLayout(),
   defaultCloseOperation:javax.swing.WindowConstants.EXIT_ON_CLOSE) {
   myLabel = label(text: "Hello")
   button(text : 'Click', actionPerformed: { setLabel(myLabel) })
}

frame.show()
```

### Creating DSLs

- You may use tools like Antlr for working with DSLs
- JetBrains is working on Meta Programming System (MPS)
- Languages like Ruby and Groovy may it easier to create (internal) DSLs
- What makes Groovy attractive?
  - Classes are always open
  - Closures and Builders
  - Categories and ExpandoMetaClass
  - \* To some extent operator overloading
  - Parenthesis are almost optional (a bit lacking)

59

## Creating a DSL in Groovy

file:order

```
orderPizza {
size 'large'
toppings 'Olives'
toppings 'Onions'
toppings 'Bell Pepper'
deliverTo '101 Main St.,...'
chargeCard '1234-1234-1234'
}
```

See next page

file:process.groovy

```
def defs = new File('defs.groovy').text
def dsl = new File('order').text

def script = defs + dsl
def shell = new GroovyShell()
shell.evaluate(script)
```

```
Here is your order:
deliverTo : 101 Main St.,...
chargeCard : 1234-1234-1234
size : large
toppings : ["Olives", "Onions", "Bell Pepper"]
Pizza will arrive in 25 minutes
```

## Creating a DSL in Groovy

contents of file:defs.groovy

```
ordering = false
orderInfo = [toppings : []]
def methodMissing (String name, args)
                                         def orderPizza(closure)
  if (ordering)
                                           ordering = true
                                           closure()
    if (name == 'toppings')
                                           ordering = false
      orderInfo[name] << args[0]</pre>
                                           println "Here is your order:"
                                           orderInfo.each { key, value ->
    else
                                             println "${key} : ${value}"
    ₹
      orderInfo[name] = args[0]
                                           println "Pizza will arrive in 25 minutes"
  }
  else
    // silenty ignore or throw exception...
  }
                                                                                     61
```

## transmogrification

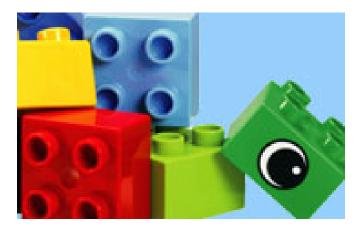

- How to deal with fluency, context, and ordering
- You can tactfully return different interfaces so only correct sequence of calls will fit in
- Return an appropriate interface from your methods and let method chaining take over

## Using Categories

```
use(DatesUtil.class)
{
  println 2.days.ago.at(4.30)
  println 20.days.ago.at(16.30)
}
```

#### Type conversions

```
2 => int
.days => int
.ago => Calendar
.at => Date
```

```
class DatesUtil
{
   public static int getDays(Integer self)
   {
      self
   }

   public static Calendar getAgo(Integer self)
   {
      def today = Calendar.instance
      today.add(Calendar.DAY_OF_MONTH, -self)

      today
   }

   public static Date at(Calendar self, Double time)
   {
      def timeDbl = time.doubleValue()
      def hours = (int)timeDbl
      def minutes = (int)((timeDbl - hours) * 100)

      self.set(Calendar.HOUR_OF_DAY, hours)
      self.set(Calendar.MINUTE, minutes)
      self.time
   }
}
```

63

## Using ExpandoMetaClass

```
Integer.metaClass.getDays = {->
    delegate
Integer.metaClass.getAgo = {->
  def today = Calendar.instance
  today.add(Calendar.DAY_OF_MONTH, -delegate)
  today
  }
GregorianCalendar.metaClass.at = {Double time ->
  def timeDbl = time.doubleValue()
  def hours = (int)timeDbl
  def minutes = (int)((timeDbl - hours) * 100)
  delegate.set(Calendar.HOUR_OF_DAY, hours)
  delegate.set(Calendar.MINUTE, minutes)
  delegate.time
println 2.days.ago.at(4.30)
println 20.days.ago.at(16.30)
```

### Using EMC

```
// Allows you to enhance hierarchy instead of a specific class
ExpandoMetaClass.enableGlobally()

//GregorianCalendar.metaClass.at = {Double time ->
Calendar.metaClass.at = {Double time ->
...
```

65

## Categories vs. ExpandoMetaClass

- Categories allows you to tactically enhance a class
- ExpandoMetaClass is far reaching, global in nature
- You may not want to affect a class globally
- Categories provide controlled flexibility

#### Run Your DSL within a Context

- Running your DSL out in the open is not good: Unpredictable, unsettling
- Run it within the context of an object

67

## Running in a context

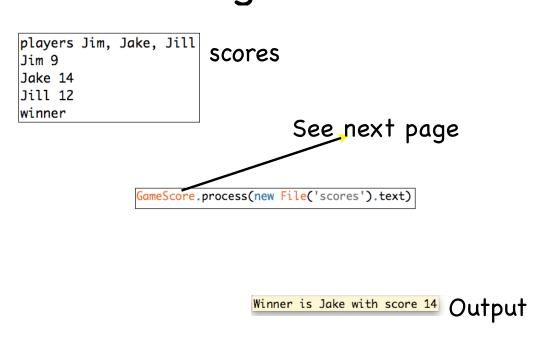

## Running in a Context

```
class GameScore
{
    def scores = [:]

    def players(String[] names)
    {
        names.each { scores."$it" = 0 }
    }

    def getWinner()
    {
        def highScore = 0
        def winner = ""

        scores.each { name, score ->
            if (score > highScore)
            {
                  highScore = score
                  winner = name
            }
        }

        println "Winner is $winner with score $highScore"
}
```

69

## Running in a Context

```
def methodMissing(String name, args)
{
   if (scores.containsKey(name) && args.length == 1)
   {
      scores."$name" = args[0]
   }
   else
   {
      throw new IllegalArgumentException("Invalid command")
   }
}

def propertyMissing(String name) { name }

def static process(dslString)
{
   def script = """
      new GameScore().with {
      $dslString
      }
      """
   new GroovyShell().evaluate(script)
}
```

#### References

- http://martinfowler.com/bliki/DomainSpecificLanguage.html
- http://docs.codehaus.org/display/GROOVY/Writing+Domain-Specific+Languages
- http://docs.codehaus.org/display/GROOVY/Gant
- http://groovy.codehaus.org/ExpandoMetaClass
- http://www.onboard.jetbrains.com/is1/articles/04/10/lop/
- http://www.jetbrains.com/mps
- Martin Fowler's book work in progress: http://martinfowler.com/dslwip
- A Chapter on creating DSL in Groovy: "Programming Groovy: Dynamic Productivity for Java Developers" by Venkat Subramaniam (Pragmatic Bookshelf).

You can download examples and slides from http://www.agiledeveloper.com - download

71

#### References

- A number of references from the following URL
- http://martinfowler.com/bliki/DomainSpecificLanguage.html
- http://docs.codehaus.org/display/GROOVY/Writing+Domain-Specific +Languages
- http://docs.codehaus.org/display/GROOVY/Gant
- http://groovy.codehaus.org/ExpandoMetaClass
- http://www.onboard.jetbrains.com/is1/articles/04/10/lop/
- http://www.jetbrains.com/mps

You can download examples and slides from http://www.agiledeveloper.com - download

Programming Groovy

## Thank You!

Please fill in your session evaluations

You can download examples and slides from http://www.agiledeveloper.com - download